# COMPUTER ACCOUNTING WITH QUICKBOOKS 2018

*Donna Kay*

CHAPTER 3 QUICKBOOKS TRANSACTIONS

## SECTION 3.1 SATNAV

 $\bullet$   $\bullet$   $\bullet$ 

#### **QB SatNav**

**QB SETTINGS**

**Company Settings**

**Chart of Accounts** 

#### **QB TRANSACTIONS**

*> Money in Money out >*

**Banking** 

**Customers & Sales** 

**Vendors & Expenses**

**Employees & Payroll**

#### **QB REPORTS**

**Reports** 

- **QuickBooks Lists**
- **Entering Transactions in QuickBooks**
- **Types of QuickBooks Transactions**

## QUICKBOOKS LISTS

#### **QuickBooks Lists include:**

- **Customers List**
- **Vendors List**
- **Employees List**
- **Items and Services List**
- **Chart of Accounts**

## ENTERING QUICKBOOKS TRANSACTIONS

**Two ways to enter QuickBooks transactions:** 

- **1. Onscreen Journal**
- **2. Onscreen forms, such as invoices**

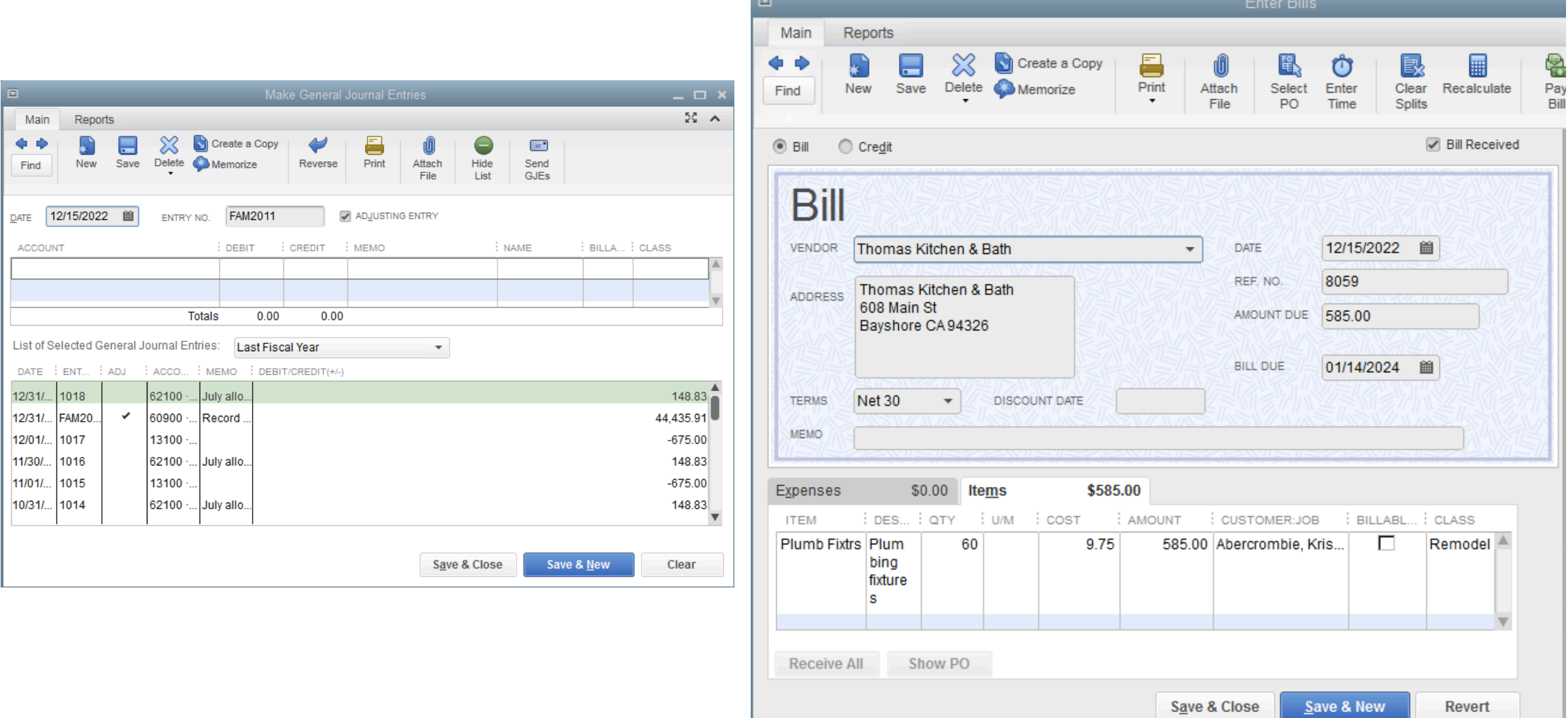

## TYPES OF QUICKBOOKS TRANSACTIONS

**Different types of QuickBooks transactions include:** 

- **1. Banking and Credit Card**
- **2. Customers and Sales**
- **3. Vendors and Expenses**
- **4. Employees and Payroll**
- **5. Other**

## BANKING TRANSACTIONS

**Banking transactions include:**

- **1. Record Deposits**
- **2. Write Checks**

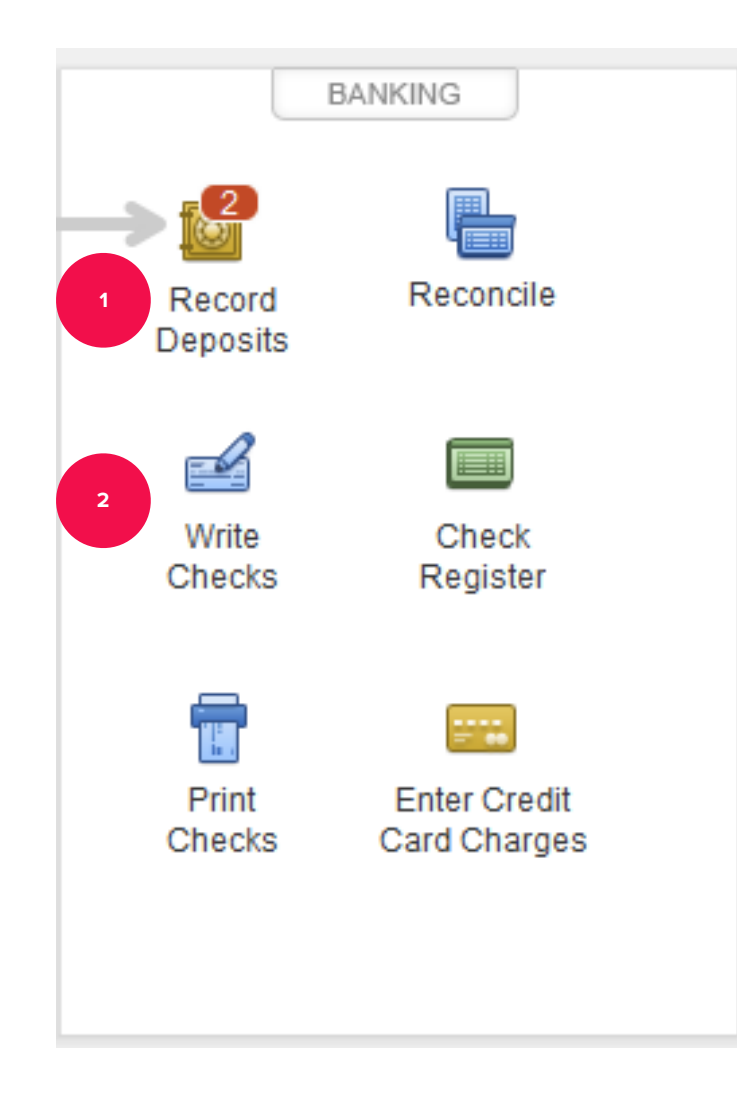

#### CUSTOMER AND SALES TRANSACTIONS

**Customer and sales transactions include:**

- **1. Enter sales receipts when the customer pays at the same time a sale occurs**
- **2. Record deposit to record deposit of the funds in the Checking account**

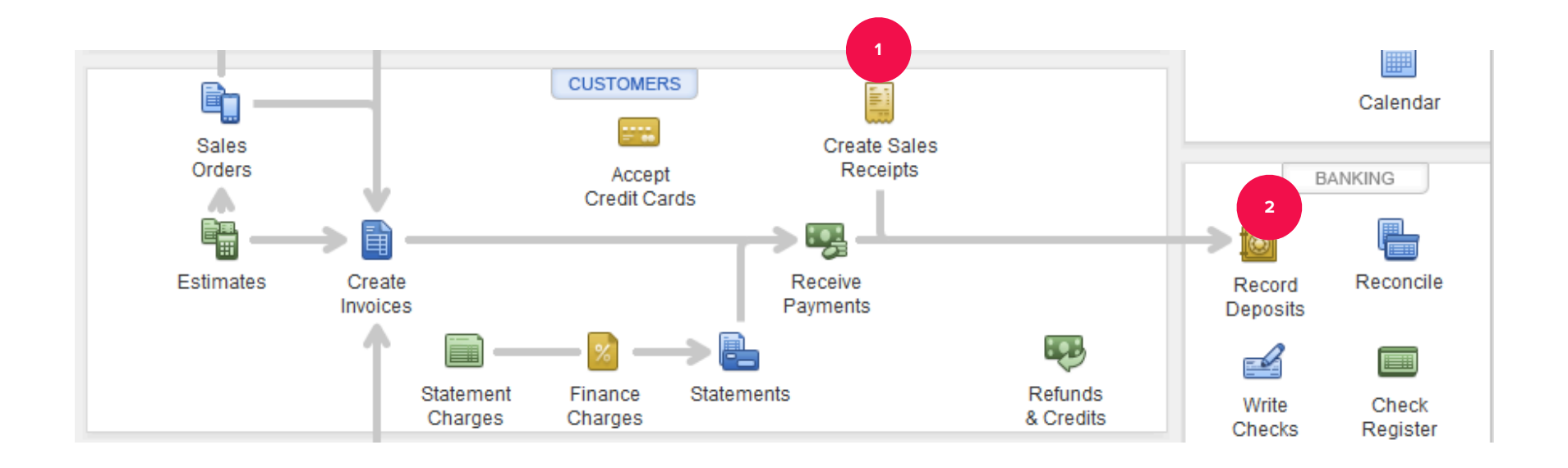

## VENDOR AND EXPENSE TRANSACTIONS

**Vendor and expense transactions include:**

- **1. Enter bills for services received**
- **2. Pay bills**

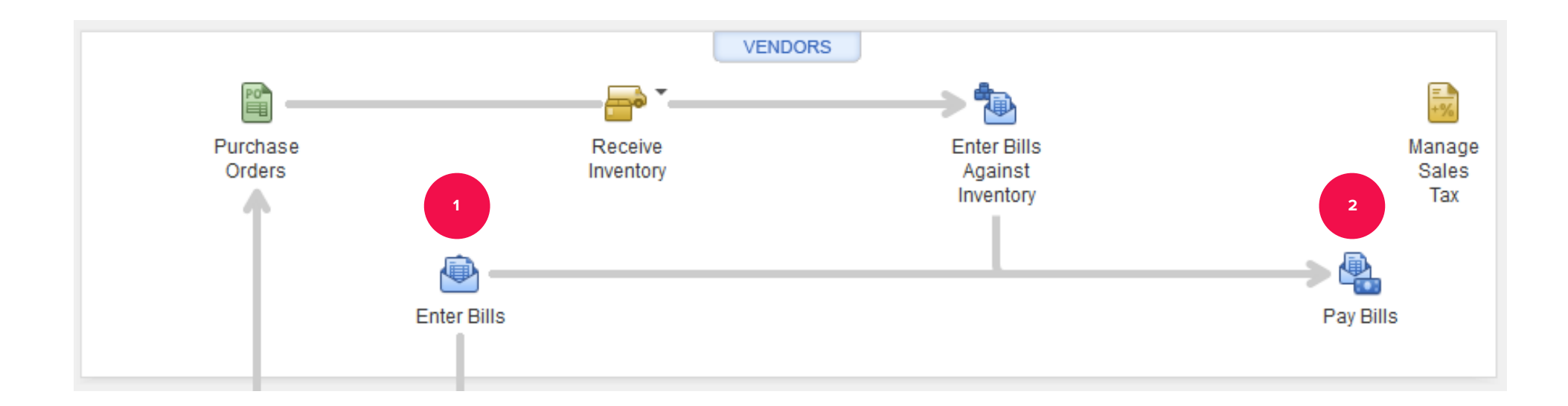

## EMPLOYEE AND PAYROLL TRANSACTIONS

**Employee transactions can include:**

- **1. Enter time that employees have worked**
- **2. Pay employees wages and salaries**
- **3. Pay payroll liabilities owed for withholdings and payroll taxes**
- **4. Process payroll forms**

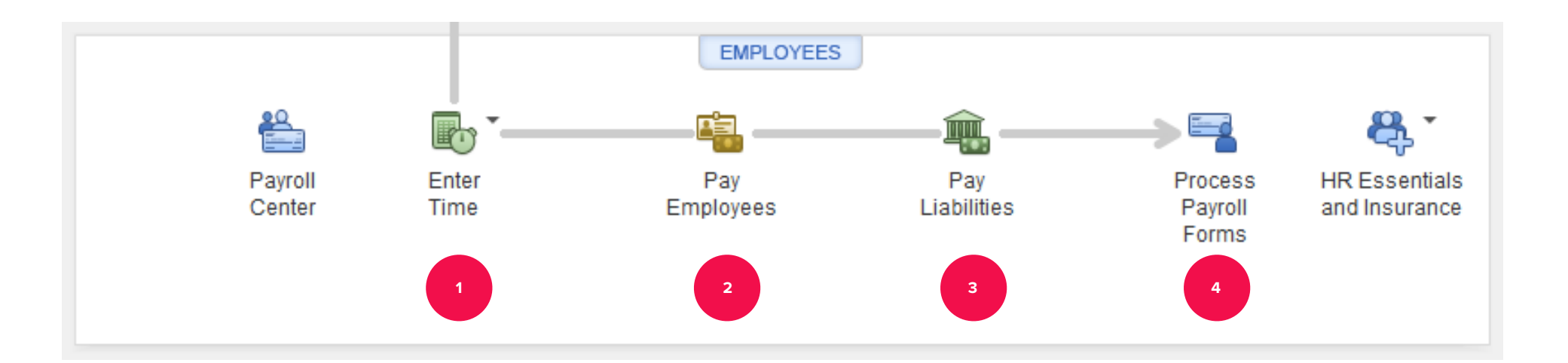

#### MEMORIZED TRANSACTIONS

**One way we reduce errors and save time when entering transactions is to save frequently used transactions as memorized transactions.** 

#### TO LEARN MORE… SEE CHAPTER 3

 $\bullet$   $\bullet$   $\bullet$